## **Programa de Incentivos a Docentes investigadores**

## **Winsip: Procedimiento para envío del informe Winsip vía CD luego de haber concluido y revisado la carga de los datos.**

Ingresar a Menu "Generar Informe", seleccionar la 2da opción: "Generar Copia para universidad " ( NO confundir con la 3er opción que es la que tiene el dibujo del diskette )

Se muestra esta panatalla:

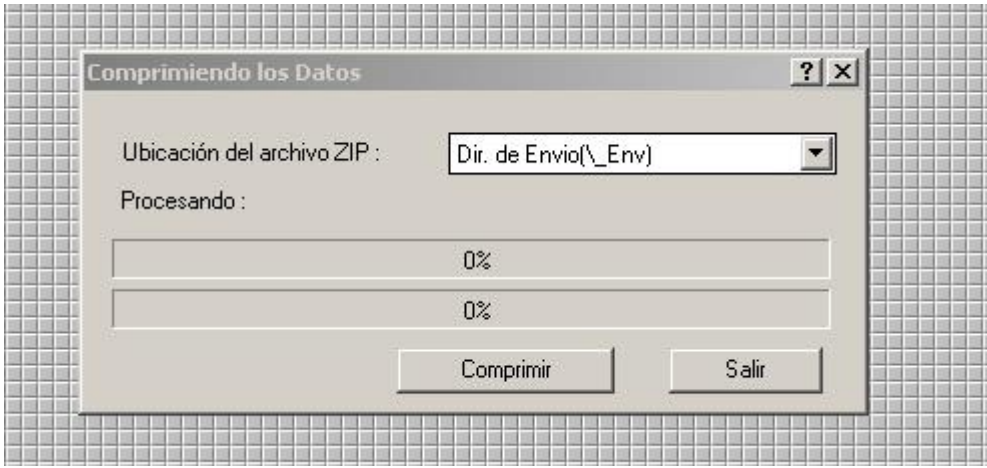

Oprimir el botón "comprimir", al concluir muestra:

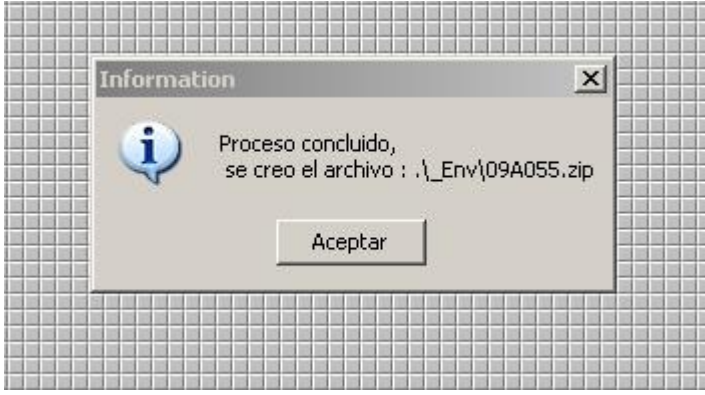

**El archivo indicado, cuyo nombre corresponde al código del proyecto informado, es el que debe ser grabado en un CD para presentar junto al informe impreso en la Secretaría General de Ciencia y Técnica.**

> **Se lo encuentra dentro de la carpeta donde fue instalado el winsip: c:\WinSip01.213\\_Env**